# **1Z0-432Q&As**

Oracle Real Application Clusters 12c Essentials

### **Pass Oracle 1Z0-432 Exam with 100% Guarantee**

Free Download Real Questions & Answers **PDF** and **VCE** file from:

**https://www.leads4pass.com/1z0-432.html**

100% Passing Guarantee 100% Money Back Assurance

Following Questions and Answers are all new published by Oracle Official Exam Center

**C** Instant Download After Purchase

**83 100% Money Back Guarantee** 

365 Days Free Update

**Leads4Pass** 

800,000+ Satisfied Customers

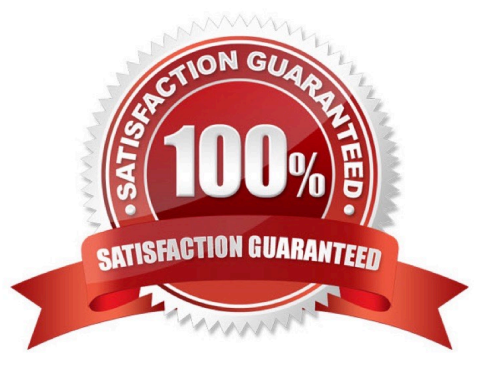

#### **QUESTION 1**

Which two statements about server pools are correct?

- A. Server pools logically apportion a cluster into groups of servers offering database or application services
- B. MAX\_SIZE and importance are valid server pool attributes,
- C. You can configure each server pool with a maximum size. The minimum size cannot be configured.
- D. Oracle Clusterware manages availability between server pools automatically. It cannot be manually configured.
- E. Servers are assigned to server pools by name

Correct Answer: AD

### **QUESTION 2**

You want to start the ASM1 instance on node host01. Which three options can you use?

A. \$ srvct1 start asm -n host01

- B. \$ srvct1 status asm -n host01
- C. \$ asmca Disk Groups > Mount All
- D. \$ . oraenv

ORACLE\_SID = (+ASM1) ? +ASM1The Oracle base for ORACLE\_HOME=/u01/app/12.1.0/grid is /u01/app/grid

S asmcmd

ASMCMD (+) > shutdown -abort

E. \$ . oraenv

ORACLE\_SID = (+ASM1) ? +ASM1The Oracle base for ORACLE\_HOME=/u01/app/12.1.0/grid is /u01/app/grid

S asmcmd

ASMCMD> startup

F. \$ export ORACLE\_SID =+ASM1\$ export ORACLE\_HOME=/u01/app/12.1.0/grid

\$ \$ORACLE\_HOME/bin/squiplus/AS SYSASM

SQL> startup

Correct Answer: AEF

### **QUESTION 3**

[1Z0-432 PDF Dumps](https://www.leads4pass.com/1z0-432.html) | [1Z0-432 Study Guide](https://www.leads4pass.com/1z0-432.html) | [1Z0-432 Braindumps](https://www.leads4pass.com/1z0-432.html) 2 / 5

## **Leads4Pass**

To configure the network in preparation for installing the Oracle Grid Infrastructure for a cluster, a number of tasks have been listed.

1.

Assign a public and private IP.

2.

Define a SCAN that resolves to six IP addresses in your DNS.

3.

Assign a virtual IP on a different subnet from the public

4.

Identify the interface and IP addresses for only the first node in your RAC

5.

Determine your cluster name

6.

Assign a Virtual IP on the same subnet as your public IP.

Identify the correct order of the tasks that apply to this effort.

A. 1, 2, 3, 4, 5, 6

B. 1, 5, 6

C. 2, 4, 6

D. 1, 4, 5, 6

Correct Answer: B

### **QUESTION 4**

Which tasks and in which order must be performed, before you can change the mode of a standard cluster to Flex?

A. 1. The node role must be set for each node in the cluster.

2.

You must ensure that the GNS is configured with a fixed VIP.

3.

Flex ASM must be enabled for the cluster.

4.

## **Leads4Pass**

Clusterware must be started on each node.

B. 1. Clusterware must be stopped on each node.

2.

You must set the Flex ASM cardinality.

3.

Flex ASM must be enabled for the cluster.

4.

Clusterware must be started on each node.

C. 1. You must ensure that the GNS is configured with a fixed VIP.

2.

Flex ASM must be enabled for the cluster.

3.

Clusterware must be stopped on each node.

4.

Clusterware must be started on each node.

D. 1. Clusterware must be stopped on each node.

2.

New Application VIPs must be created

3.

You must ensure that the GNS is configured with a fixed VIP

4.

Clusterware must be started on each node.

Correct Answer: C

### **QUESTION 5**

Your manager has tasked you with planning an Oracle Grid Infrastructure 12cR1 installation. Which three actions must be performed before beginning the installation?

A. All nodes are configured with the same operating system and version.

B. Network interfaces are configured for public and private traffic.

### **Leads4Pass**

- C. A valid voting disk file is available on at least one node.
- D. Shared storage is available from all servers.
- E. Each public network interface has its own subnet

Correct Answer: ABD

[1Z0-432 PDF Dumps](https://www.leads4pass.com/1z0-432.html) [1Z0-432 Study Guide](https://www.leads4pass.com/1z0-432.html) [1Z0-432 Braindumps](https://www.leads4pass.com/1z0-432.html)